The Pocket version of Adobe Photoshop is one of the best image editing software for getting rid of red eye, fixing bad lighting, sharpening images and more. Using Adobe Photoshop Pocket you can edit your images in your pocket time without spending a dime. But the question is, is it really a good software? The Pocket version of Adobe Photoshop is almost like the desktop version. You can open up.psd files and edit them just like you would in a desktop Photoshop program. You'll be able to navigate around the screen and create new layers, and you'll also be able to add text to images. It's pretty much the same, just that there is no monitor or desktop.

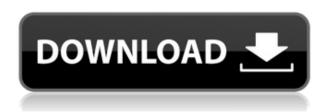

It's also best to make regular backups of your files by exporting them to a different format, so you're always prepared for the inevitable. You can backup in the native Creative Cloud or at any time via the File menu. You can also backup your Lightroom catalog to Adobe Lightroom CC on a PC or Mac (even multiple duplicates), or you can download your catalog to your laptop or desktop using one of the supported backups. You can also export your catalog to other apps and even create separate collections for your backups. A word of caution here, though, that the previous hard drive revealed how the format for Lightroom 6 is not the same as the format from previous versions (and Lightroom 5 in particular). The album and photo space for Lightroom 6 are on the drive while the preferences, tags and collections are in the Creative Cloud. So if you ever need to switch from Lightroom 5 to Lightroom 6, you may need to back up everything anew. You can do this by exporting an individual project from an older version of Lightroom, say Lightroom 5, and then reimporting it into Lightroom 6. We also include information about Lightroom's backup system in our tips and tricks for Adobe Lightroom and Photoshop. Read more on how to back up your Lightroom libraries on mobile. With the launch of the new CC feature set and updates, Adobe has proven that it could have easily abandoned its best-selling software and still succeeded. The long-awaited \"Create Smart Objects\" feature lets you keep control over your photo editing while you use others' content. A \"Preserve Colors\" feature even lets you protect parts of an image that may be damaged during printing. Add to that CC's darkroom-like correction tools and upsampling features, and you've got an editing suite that's as complete as ever. Even more impressive is the fact that the app

is now available on a variety of platforms, from tablets to desktops to smartphones. If you just can't afford the full version, there's really no reason not to upgrade to Photoshop CC. It's a must buy.

## Adobe Photoshop EXpressWith Key Keygen 64 Bits 2022

Images have a way of getting out of control, and the best way to recover them from the process is to access Photoshop from the web. In the shift of working on the web, Photoshop is one of those web applications that can't afford to be stuck in the browser. As a web developer, you can simply move the image files into the lightbox feature to fabricate a live preview. This way you can continue to work on the image while previewing it in the browser, in

full-screen mode. The company has introduced its timeslider, publishing toolset, and canvas APIs. The trends of the next Web Will also be shaped by how Adobe reacts to the end user. There's a lot of potential here. Easily host the latest Event, meeting, or Exhibition from Adobe in minutes; within your web browser. You could even create a document with the style of your Illustrator Creature Language inside a tab. This will allow users to share an experience like nothing yet. It would also allow the use of local storage hold the files online or even maintain their own Cache of the project. **Learn** More here! Luckily, there is no need to open Photoshop CS5 on the web. Photoshop will open in a tab behind your web browser. You can then save the saved the image to your computer, and the image will look exactly the same as it would in Photoshop. This will give you the ability to continue working on the image from the web. Photoshop CS6 offers the web-based version of the popular as well as much-awaited . Adobe brings this feature to a new audience, allowing them to manage their digital images and transform them into work of art without leaving the browser window. Without the help of the heavyweight software, photographers can edit their photo files virtually on the Web. 933d7f57e6

## Download free Adobe Photoshop EXpressLicense Key With Full Keygen [32|64bit] 2022

With the CC version, Adobe has added features like high bit depth support, higher image resolution, content at full resolution, multiple layers, more commands, new tools, and more. If you want to edit or create artwork in any media, including film, video, and music, you'll want to check out the company's robust collections of photo effects, filters, and presets in the Adobe Stock app, too. With the introduction of the new features, Adobe has also updated its Color Management Guidelines for designers. You can now apply the new guidelines to your images in the Edit > Color Settings, with multiple options for ensuring that you're getting the best results. Another new feature is the Auto Photo Fix function, which is built into the image repair tool. It automatically detects and fixes common flaws in a photo, such as sun flares, wrinkles or shadows, in mere seconds. Finally, the new Preserve Highlights features the ability to select an area and copy it to a different location, so you can keep the best parts of an image without the rest. With its dedicated After Effects CC application, Adobe eliminates the need to purchase the expensive and powerful Flame. For those who have to work with timelines, however, this option is a great time-saver. It also includes the innovative new Adobe Character Animator CC. Adobe Character Animator, based on technology powered by Adobe Motion, leverages the power of Adobe's futureproven motion design and animation tools. The new Character Animator allows you to create basic moves using the stylize tool, and then build characters with more advanced tools. BladeSlim, Adobe's unique character-building tool, features a new, interactive color changer and lasso tool that is greatly improved. It's designed to quickly build characters, with powerful character-building tools that allow you to sketch characters in motion or import an image, then style and animate them.

ps photoshop download free windows 10 ps photoshop download free psd photoshop download free ps photoshop download free for pc pattern photoshop download free presets photoshop download free pc photoshop download free windows 7 photoshop 7 serial key free download photoshop free download for windows 10 with activation key

Image editing is a very simple process. Adobe has a fairly easy ordering system. You can get the program free of charge for 30 days try it and see what you like. After that you have to pay your subscription fee. It's smoother than the guarantee of many free software. It has the power of creating high quality images simultaneously. There are many things that might make you confused, let's clear it. Addition, screen resolution,

and image resolution, they are the three important functions of Adobe Photoshop. Addition is a software which decides how many pixels your empty Photoshop window is going to have every time you open or close it. The resolution is the same for both documents and images, but very important. The image resolution can be described as the size of your document or image between pixels. Originally it is a setting in Screen Resolution, which is the adjustable setting for a 'standard' screen of particular size. How to make a high-quality print from a document? Read this article on high-quality paper. Blend modes: Blend modes are some of the main types of composite images. They will be used very often when doing fine editing. When you blend two or more objects of different materials together they will get completely blended. To completely blend one image or object into another you will be using the Overlay blend mode. When you use the Overlay blend mode you will be using the blend completely to cover the source image with whatever is in the blend. The Colour blend mode gives you complete control over the ratio of each element to the other. You can also make two documents or images completely merge together. If you are using the straighten or mirrors tools, you will see how to use it without having difficult results. The question of where to buy paper is now resolved.

This is the fundamental toolset that makes an image editing tool. Adobe created this tool specifically for the change in design and media where someone creates an image. It's not just the basic functions of the tool, but the change in editing tools. In this tool, you create a basic brush and choose, blur, blur, and blur the image. The color that you choose is determined by the layers, just like the color you choose when you edit the layers. Using a vector brush, you can change colors in any layer. However, you have to bear in mind that the vector applied with a vector brush doesn't follow the color of the main layer. When you create vector brush, you can create a selection brush, change brush type, and adjust brush size. Adobe Photoshop is a photo editing application that is used by designers and professionals, who use it to create, edit, and manipulate images. Multiple layers of transparent or composite images can be used in Photoshop, but the layers are merged. By default, all layers are visible, but the background color can be changed. After editing the image, the most difficult step is the selection of the parts of the image that need to be edited. The carpenter's square can be used to create a selection, but creating one on Photoshop often requires a lot of 12 hours. People usually divide the editing process into simpler steps, such as red eye correction. Photoshop has many suitable tools for the correction of this problem, but some steps are too complex for users who lack experience in photoshop.

https://www.mixily.com/event/5154062137300127024 https://www.mixily.com/event/1354991488497722000 https://www.mixily.com/event/678970349184163093

Suzanne Brown is an experienced photo retoucher who has worked on over 15 page-aday jobs for clients in the field of magazines. She is best known for her photography retouching expertise and her vibrant and creative retouching techniques on the photos. This book provides quality retouching and styling help to beginner and advanced users alike through both hand and eye methods. With plenty of practical lessons, retouchers like yourself will learn how to add subtle tidbits of their own to enhance all types of images. Let's face it: the best thing about using Photoshop, apart from the fact that you can turn it into a design tool, is the massive range of effects, tools, and opus to apply to your shots. This book will walk you through the main editing tricks and the best features available to help you improve your images in all of the right ways! Learn how to save time with the automator feature when creating Photoshop compositions, how to use 2D images with Pencil Sketch composites, and how to create a completely original artwork using drawing tools and basic brushes. There is a handy browser inside Photoshop that can display ALL the pages in the web that you saved in your browser. Just press Command+I (search bar), click the search button => you are ready to search hundreds of websites and save the result to your computer. As much as there are thousands of features in Adobe Photoshop. It can be boiled down to two simple concepts: "select and move as one"- "compose in the most productive way." With the new layer structure, you can now move sections as a whole layer, not just a section. You can also move multiple layers at once, keeping a consistent global perspective. You are given more control over your layers, and fewer steps to create artful images.

Photoshop is one of the most powerful computers in the world. It is an immense collection of tools and features. It is used to create multiple things such as photos, websites, videos, solid models, graphics, paintings, textures and videos, etc. In this book, you will learn all the many, powerful features and tools in brief. You will also find all the famous methods and tools that they use in Photoshop. It is the most highly versatile image editing software. It is a graphic editing software used for creating images and graphics for web. Photoshop has many powerful features. So if you have ever used Photoshop design wise, you will be able to handle Photoshop reasonably well. Photoshop provides you three modes: Guided editing, Expert Features, and Photomerge. Each is useful when you are exploring the unique aspects of Photoshop. The enhanced features are a large collection of creative tools with which you can take your images to the next level. It is an advanced graphic design software. It is the best tool to work with color in Photoshop. You can use many Adobe Photoshop features to manipulate images. Those features will allow you to speed up your working process. Photoshop is an image processing software. It is the best tool to edit, print and work

with graphic design and images. If you want to explore the artistic features, you can learn it all from this book. In this book, you will learn about all aspects of Photoshop. It can cover almost all aspects of design. You can easily learn about the software. You will find all the tools and features in photographic.